# **STUDENT TECHNOLOGY FEE REQUEST FORM**

Procedure for Submission: Form Updated: 9/05/17

- 1. Submitter must obtain required information from vendor(s). An official quote from the vendor must be attached. No website screen shots
- 2. This request must be reviewed, approved, and submitted by the requesting program's School Chair.
- 3. The School Chair may email this request to the Tech Fee Director. *Since some schools will have multiple requests, please rename request PDF files in the following format: Schoolname# (rank, 1 being the highest priority) example - SocialJustice1, SocialJustice2, etc. Please submit as one PDF file*

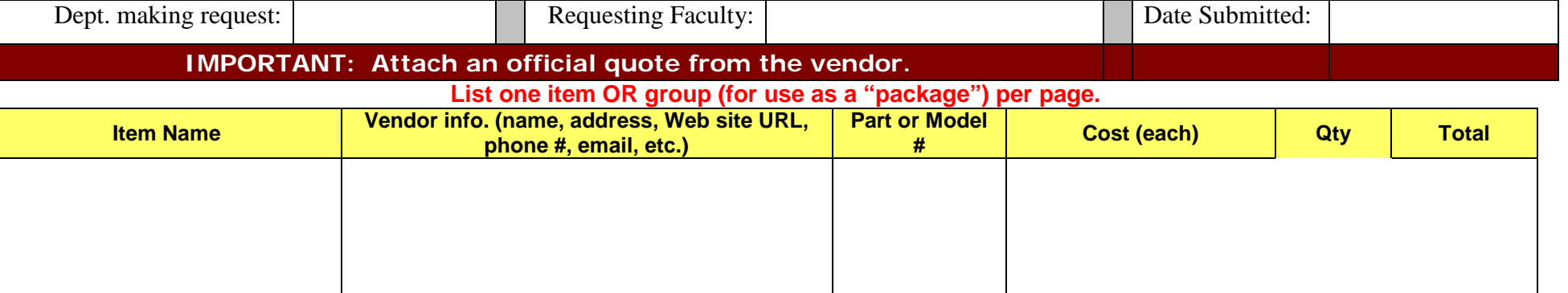

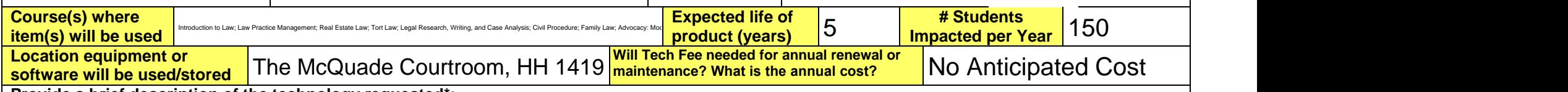

**Provide a brief description of the technology requested\*:** 

The technology requested is two laptop computers compatible with courtroom technology.

# **Briefly describe how the technology will be used (function)\*:**

The technology will be utilized at two counsel tables within the courtroom. The laptops will service students by having lecture-enhancing materials being able to be presented during class, and by providing a method for students to have a hands-on experience in presenting information and media through technology in the court.

# **Provide a rationale that Tech Fee funds are appropriate for this request\*:**

The current laptop in the McQuade Courtroom is outdated and does not serve its purpose in the classroom. Professors within the program attempt to provide students with lecture-enhancing material presented through technology, but videos and media of that nature are not able to be demonstrated by the current laptop. Sometimes, the laptop does not allow students or faculty to even sign-in, which disturbs lecture and wastes valuable time. The purpose of the McQuade Courtroom is to mimic the real-world court of law, which is constantly providing legal professionals with innovative ways to demonstrate information by means of technology. It would benefit students if the McQuade Courtroom had the resources to most closely resemble the real-world experience. Having a laptop at each counsel table would improve class time in the courtroom and would allow students to gain experience in presenting information through technology during both class and extra-curricular functions.

**\*Keep in mind that the committee members come from a variety of educational backgrounds and may not be familiar with department specific language. Please use concise, common terminology so that committee members reviewing this form will be able to fully understand the request.**

• If you are submitting a request for computers, printers, scanners or software, you must consult with College Computing and the technology staff, to acquire a quote and to make sure that this equipment/software is supported by UT and compatible with existing technology.

 $\overline{2}$ 

# You have received an eQuote 1021513391453

An eQuote has been sent to you from your Dell Online Store. This eQuote will expire on 12/12/2017

Who sent this eQuote Saved by: kyle.parsons@utoledo.edu

### To retrieve this eQuote

Login to **Premier** Sign in to University of Toledo Click on "Quotes" in the top menu bar and search for eQuote number 1021513391453

**eQuote Name** HH - UGLS laptops **Account Name** University of Toledo **Contract Code** 72AHG **Department Contact** Kyle Parsons Campus MC

Saved By **Saved By Kyle.parsons@utoledo.edu** 

#### Shipping Info Kyle Parsons 2801 W. Bancroft St. Mail Stop 119

Toledo, OH 43606 (419) 530-4750

Billing Info ACCOUNTS PAYABLE 2801 W BANCROFT ST 2ND FL LEARNING RES CTR MS451 TOLEDO, OH 43606-0000

## eQuote Summary

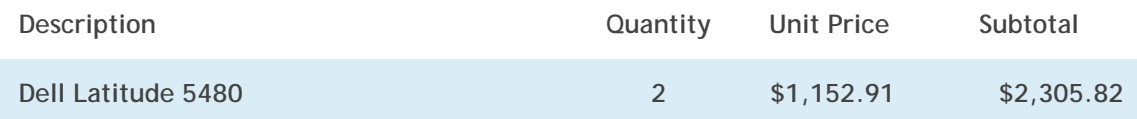

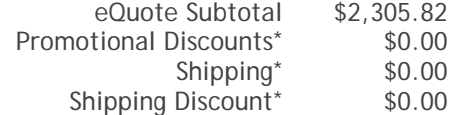

Estimated Tax\* \$0.00

Environmental Disposal Fee\* \$0.00

\*The eQuote total, including applicable taxes and additional fees, may be viewable online.

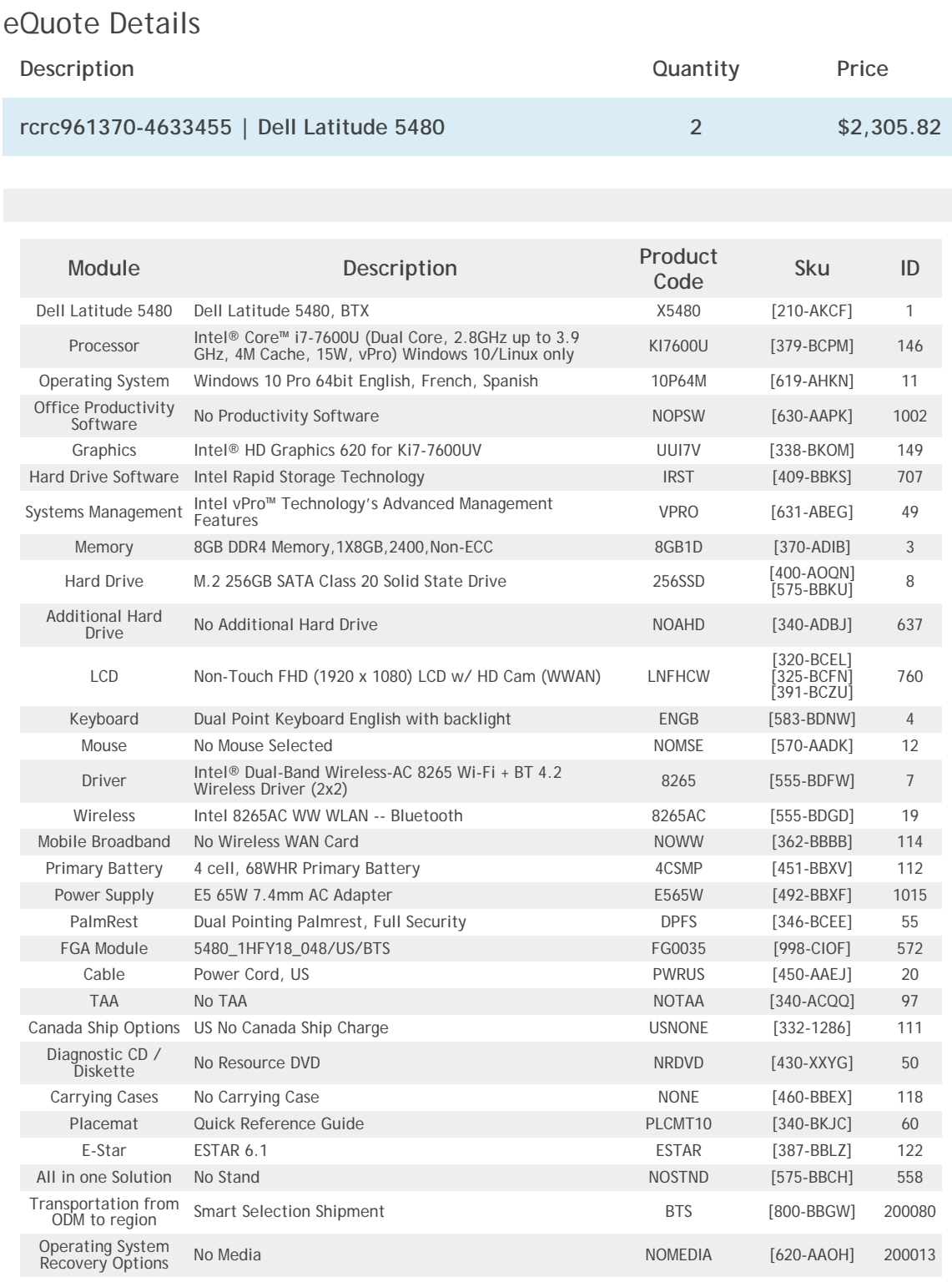

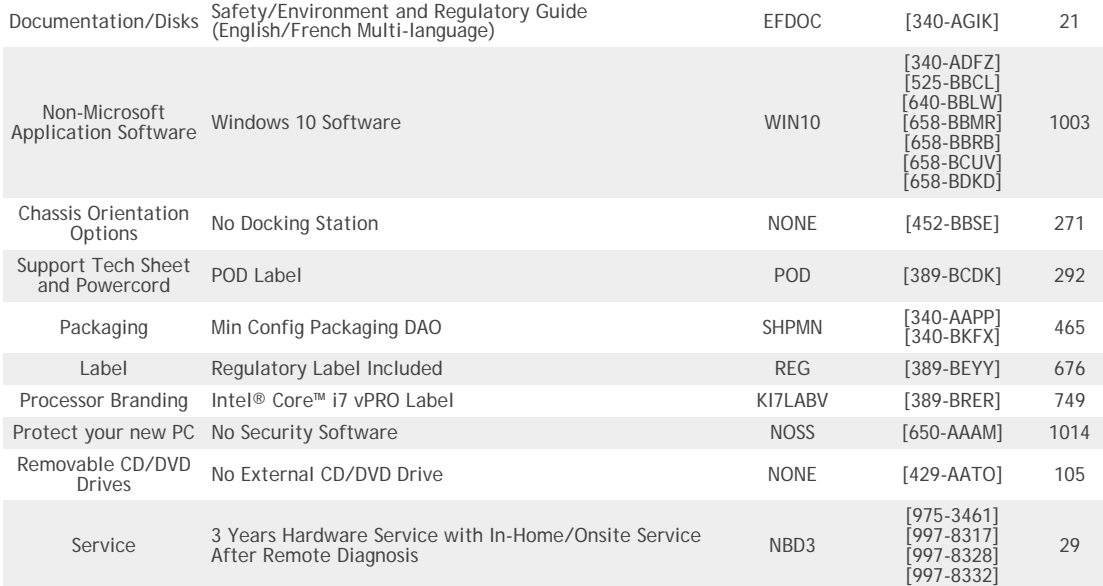

- eQuote Subtotal \$2,305.82
- Promotional Discounts\* \$0.00
	- Shipping\* \$0.00
	- Shipping Discount\* \$0.00
		- Estimated Tax\* \$0.00

**eQuote Total\* \$2,305.82**

\*The eQuote total, including applicable taxes and additional fees, may be viewable online.

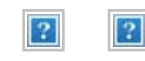

Let's connect.

Legal Disclaimer: Please note that Dell cannot be responsible for pricing or other errors and reserves the right to cancel any<br>orders arising from such errors. The amount of tax and shipping added to your order depends on

[Privacy Policy](https://na01.safelinks.protection.outlook.com/?url=http%3A%2F%2Fwww.dell.com%2Flearn%2FUS%2FEN%2FRC961370%2Fpolicies-privacy&data=02%7C01%7Ckyle.parsons%40utoledo.edu%7C9405eb81fa7c4207d69308d5125d6cd5%7C1d6b1707baa94a3da8f8deabfb3d467b%7C0%7C0%7C636435114824466625&sdata=marI7INdE5ZnMuHvSg9D9oMQKN4rtDTsxLuXfzCc9WU%3D&reserved=0) | [Terms and Conditions](https://na01.safelinks.protection.outlook.com/?url=http%3A%2F%2Fwww.dell.com%2Fterms&data=02%7C01%7Ckyle.parsons%40utoledo.edu%7C9405eb81fa7c4207d69308d5125d6cd5%7C1d6b1707baa94a3da8f8deabfb3d467b%7C0%7C0%7C636435114824466625&sdata=jpiGIcHGp%2B6J%2BG5exgylt7RAYtuUUtSW6Q5KbGpY7Es%3D&reserved=0) | [Dell.com](https://na01.safelinks.protection.outlook.com/?url=http%3A%2F%2Fwww.dell.com&data=02%7C01%7Ckyle.parsons%40utoledo.edu%7C9405eb81fa7c4207d69308d5125d6cd5%7C1d6b1707baa94a3da8f8deabfb3d467b%7C0%7C0%7C636435114824466625&sdata=B6x1Hj4ed8BKr5ztvDo2PasDCpboS4E1r3i8Vv5yWww%3D&reserved=0) [© Dell Inc. U.S. only. Dell Inc. is located at One Dell Way, Mail Stop 8129, Round Rock, TX 78682](https://na01.safelinks.protection.outlook.com/?url=http%3A%2F%2Fwww.dell.com%2Flearn%2FUS%2FEN%2FRC961370%2Fsite-terms-of-use-copyright&data=02%7C01%7Ckyle.parsons%40utoledo.edu%7C9405eb81fa7c4207d69308d5125d6cd5%7C1d6b1707baa94a3da8f8deabfb3d467b%7C0%7C0%7C636435114824466625&sdata=3BUclax5U4ARx5qoheqbfoKTeG2sveC%2Fn1mwhXdUQCI%3D&reserved=0)